# $\bullet$  To The  $\bullet$ **DEMOCRÁTICA**

EL MATERIAL ELECTORAL GOMO URNAS Y MAMPARAS, USTO PARA EL DÍA DE LA JORNADA

**EJÉRCITO DE 1,247 OBSERVADORES : //** VIGILARÁ LAS ELECCIONES EL 16 DE MAYO

**DESIGNAN A NUEVO COORDINADOR DISTRITAL** 

**ACUERDOS DEL CONSEJO GENERAL DEL IPEPAC** 

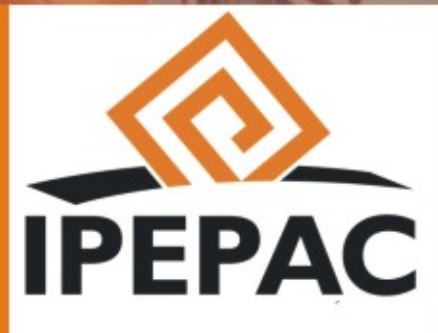

AÑO 2 No. 7 **EJEMPLAR GRATUITO** 

# **ELECCIONES 2010 LABOR DEMOCRÁTICA PRIMER ANIVERSARIO**

**REVISTA BIMESTRAL PUBLICADA POR EL IPEPAC YUCATÁN** www.ipepac.org.mx

#### Número 7 Marzo - Abril 2010

#### **Labor Democrática Publicación Bimestral**

#### **Directorio**

Presidente Abog. Fernando Javier Bolio Vales

Secretario Ejecutivo Lic. César Alejandro Góngora Méndez

**Consejeros Electorales** Lic. Lissette Guadalupe Cetz Canché Abog. Carlos Aguilar Conde Lic. Néstor Andrés Santín Velázquez Mtro, Ariel Francisco Aldecua Kuk

**Consejo Editorial** Conseio General del IPEPAC Comunicación Social

**Fotografía** Acervo Fotográfico de la Jefatura de Comunicación Social

Redacción y Edición Migueas Be Palma

**Informes** Teléfonos: 930 35 50 ext. 119 y 162 Calle 57 # 511 entre 62 y 64 Centro.

#### **CONTENIDO**

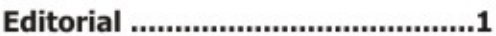

iA VOTAR! este Domingo 16.........2

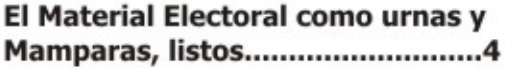

Las Boletas y Actas Electorales para el 16 de mavo a licitación Pública Nacional

Ejército de 1,247 Observadores Vigilará las elecciones el 16 de 

Firman Convenio de Colaboración **IPEPAC-IFE Para monitoriar** noticias de radio y tv....................10

Cerca de 60 quejas recibidas en el **IPEPAC durante el Proceso** 

Elaboran Código de Ética Electoral del estado de Yucatán.................14

Ofrecen Taller a Periodistas para impulsar la especialización en temas Políticos-Electorales..........16

**LABOR DEMOCRÁTICA: La Revista** del IPEPAC en su Primer 

Designan a nuevo coordinador 

**Refuerzan conocimientos** Consejeros sobre la jornada Electoral y actos posteriores a la 

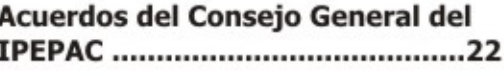

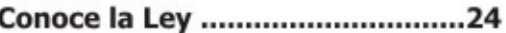

# **Editorial**

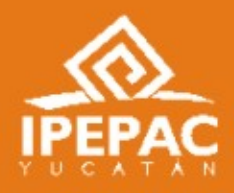

#### **LABOR DEMOCRÁTICA**

Llegó el día de la gran fiesta cívica. Este 16 de mayo, participemos todos en la jornada electoral en familia, en unidad y civismo. Acudamos a las casillas en orden y, de manera consciente y responsable emitamos nuestro voto por el partido político o candidato de su preferencia.

Todo está listo para que ese día, como es costumbre, en paz y tranquilidad los yucatecos elijan libremente y en secreto, a los 106 Ayuntamientos y 25 diputados locales. El IPEPAC ha cumplido con la organización del proceso desde el pasado 12 de octubre y, los partidos políticos y sus candidatos han hecho su parte, por lo que nadie debe quedarse sin votar.

Las mesas directivas de casilla están debidamente integradas, el material y la documentación electoral como urnas, mamparas y boletas ya están en poder del IPEPAC. El Consejo General autorizó el uso de la credencial de electoral con fotografía en cuyo reverso aparece el 03 en esta elección y acreditó a 1247 observadores electorales.

No hay que olvidar que este año será la única jornada electoral que se celebrará en el mes de mayo, ya que las demás entidades federativas donde habrá elecciones, lo harán en el mes de julio. Yucatán tendrá elecciones concurrentes con las federales, hasta julio del 2012.

El Consejo General del Instituto se siente orgulloso por lo logrado hasta el momento, porque llegamos a una nueva jornada electoral, justo ahora que nuestra revista Labor Democrática, cumple su primer aniversario e inicia un segundo año con nuevos bríos y, el objetivo claro de consolidarse y mejorar continuamente.

En nuestro ejemplar de aniversario, detallamos la organización del proceso electoral, como el número de quejas que el IPEPAC ha recibido a lo largo de las precampañas y campañas electorales; la firma del convenio de colaboración con el Instituto Federal Electoral para monitorear los espacios noticiosos de radio y televisión; la convocatoria para la elaboración del Código de Ética Electoral; la organización del taller Cobertura Informativa en el Proceso Electoral 2009-2010 en coordinación con la FEPADE, dirigida a los periodistas de la entidad.

La renuncia de un coordinador distrital y el nombramiento de su sucesor, las pláticas a consejeros electorales y secretarios ejecutivos para reforzar sus conocimientos y desde luego, una nota alusiva a nuestro primer aniversario.

Como se puede ver, estamos listos, sólo faltas tú, acude a tu casilla y con tu credencial de elector vota este 16 de mayo.

#### **Consejo Editorial**

# **i A VOTAR! ESTE DOMINGO 16 DE MAYO**

Todo listo para la gran jornada cívica del 16 de mayo. El Consejo General del IPEPAC invita a todos los ciudadanos yucatecos en edad de votar, con credencial de elector con fotografía a acudir a las casillas electorales y sufragar por el partido o candidato de su preferencia.

Por acuerdo del Consejo General también podrán votar aquellos ciudadanos que no pudieron renovar su credencial de elector en cuyo reverso aparece el 03, por lo que no hay pretexto alguno para no cumplir con ese deber cívico.

Estarán en juego los 106 Ayuntamientos y las 25 diputaciones del Congreso del Estado, 15 por el principio de mayoría relativa y 10 de representación proporcional. Los 8 institutos políticos PAN, PRI, PRD, PVEM, PT, Convergencia, Nueva Alianza y PAY han registrado a un global de 5,612 candidatos de entre quienes saldrán electos 760 regidores y 25 diputados del próximo Congreso del Estado.

Para que los ciudadanos yucatecos emitan su sufragio, de acuerdo con la lista nominal con corte al 31 de marzo se deberán instalar 2333 casillas electorales, entre las cuales 1233 serán contiguas, 1078 básicas y 22 extraordinarias. Estarán integradas por un total de 6,999 funcionarios propietarios y una cantidad igual de suplentes, es decir, un presidente, un secretario y un escrutador y sus respectivos suplentes por cada mesa directiva de casilla.

El día de la jornada, estarán en sesión permanente, los 365 consejeros electorales propietarios y los 121 secretarios ejecutivos, de los 106 Consejos Municipales y 15 Consejos Distritales, así como los 5 consejeros electorales y el secretario ejecutivo del Consejo General del IPEPAC. De los 415 capacitadores electorales, el Consejo General designará a los que fungirán como asistentes electorales, que estarían bajo la supervisión de los 15 coordinadores distritales y los 18 supervisores de capacitación.

Un total de 1247 ciudadanos autorizados por el Consejo General fungirán como observadores electorales en todo el Estado, entre ellos un ciudadano extranjero. Además, cerca de 300 periodistas locales y nacionales, así como consejeros electorales de Institutos Electorales de varios estados de la república, han confirmado su asistencia para seguir de cerca el desarrollo de la jornada electoral en Yucatán.

Actualmente, la Dirección Ejecutiva de Capacitación Electoral y Formación Profesional ofrece una segunda etapa de capacitación a los 13998 funcionarios seleccionados, entre propietarios y suplentes, en tanto que en nuestra bodega, ya se encuentra todo el material electoral entre urnas, mamparas, portafolios, mesa porta urnas, manta indicativa de la casilla, cartel de resultados, cartel de invitación a participar en la jornada electoral, cartel de instrucciones para votar y el kit de papelería que incluye sello de goma con la leyenda votó; cojín para sello; tinta para cojín de sello; dos cintas adhesivas de seguridad; 25 hojas blancas; tres lápices; tres boligrafos; tres gomas Página 2

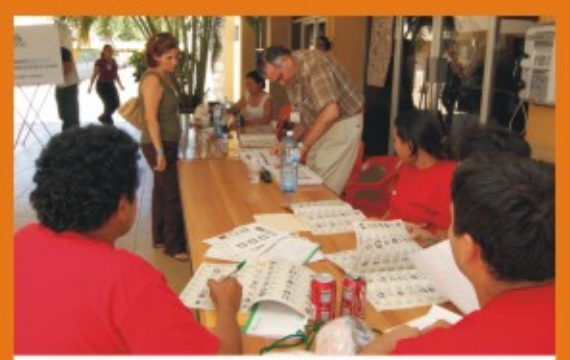

Los funcionarios de casilla debidamente capacitados listos para recibir el voto de los yucatecos. iNo falten!

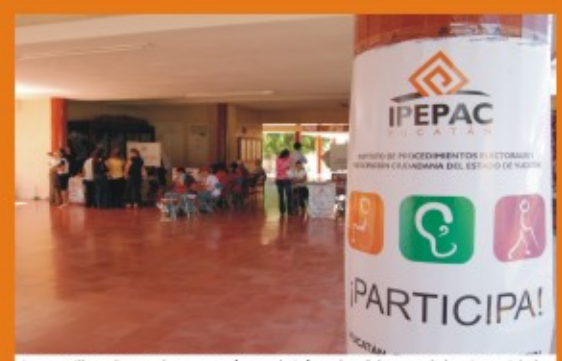

Las casillas electorales como ésta, abrirán a las 8 horas el domingo 16 de mayo y, ia votar todos!

de borrar; 10 crayones negros; 20 ligas; tres sacapuntas; un par de quantes de látex: una calculadora: un marcador de tinta permanente: tres gafetes de cartoncillo para los funcionarios de casilla; tres porta gafetes y una regla de plástico.

A más tardar, el 30 de abril, la empresa encargada de la impresión, deberá entregar las boletas y actas electorales al Instituto, para que una vez ordenadas por casillas electorales tanto material como documentación electoral, se procederá a su distribución a los Consejos Municipales quienes a su vez, harán entregan a los presidentes de las mesas directivas de casilla.

La Dirección Ejecutiva de Procedimientos Electorales asegura que nadie tendrá problemas para emitir su voto, porque también se pensó en las personas con discapacidad pues todas las casillas estarán en lugares de fácil acceso. Adicionalmente en la casilla se contará con una o dos plantillas con sistema braille que se podrán colocar debajo de la boleta de votación y mediante el tacto los interesados podrán elegir la opción que deseen.

Las campañas políticas se desarrollan desde el 14 de marzo y concluirán el 12 de mayo. Las casillas se abrirán a las 8 horas y cerrarán a las cinco de la tarde, acudan masivamente a las urnas para superar el 70 por ciento de participación registrada en el 2007.

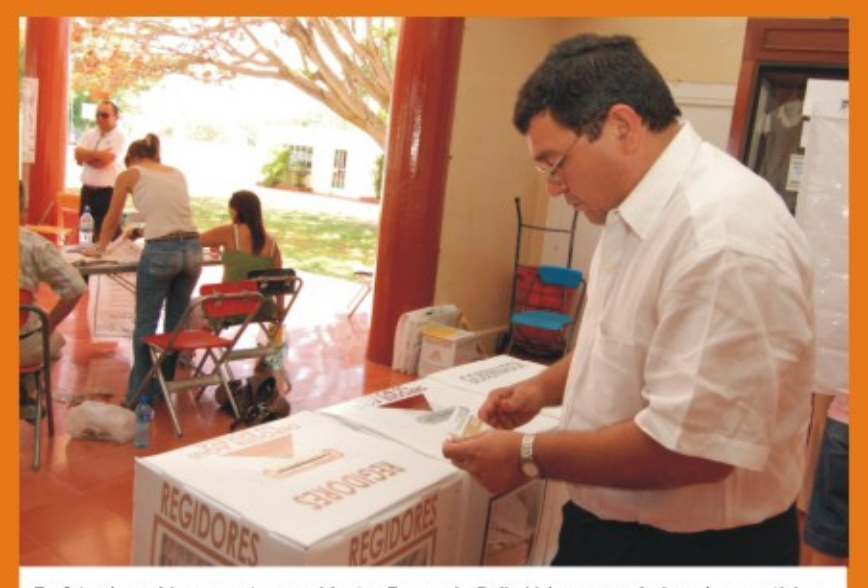

En foto de archivo, nuestro presidente, Fernando Bolio Vales pone el ejemplo y participa en la gran fiesta de la democracia.

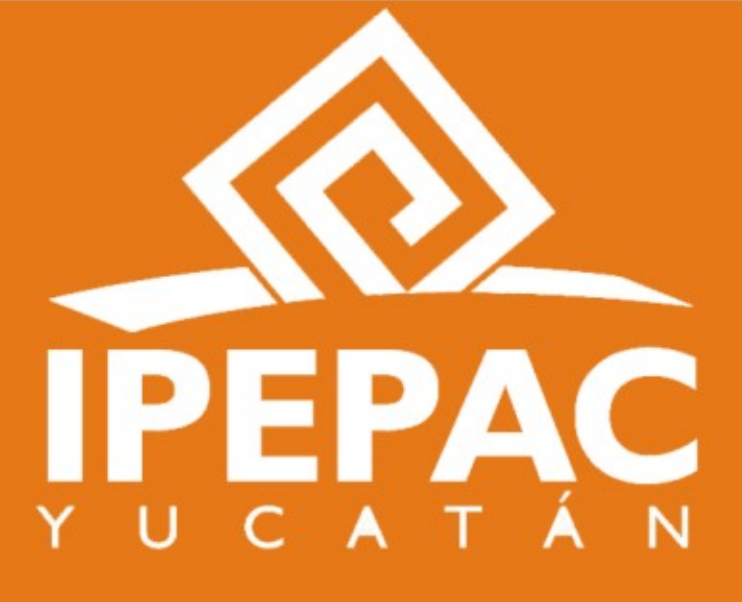

Página 3

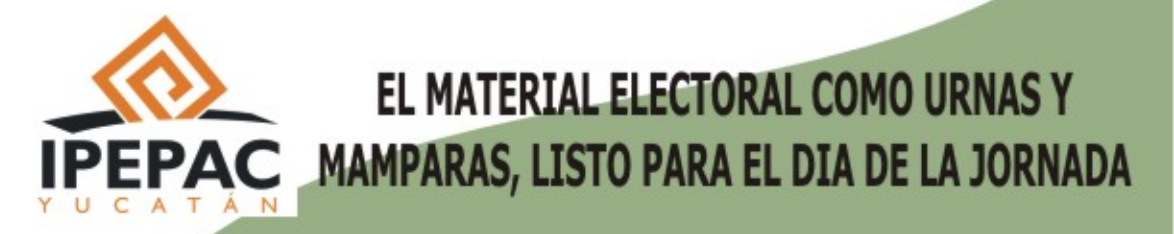

- Cumple en tiempo y forma, la empresa Diseño, Reconstrucción y Comunicación, **S.A. de C.V.**
- Los Consejeros Electorales reciben el material y supervisan la descarga.
- El costo total del material electoral: \$10'314,430.00

Sin contratiempos, en tiempo y forma, llegó a la bodega del Instituto de Procedimientos Electorales y Participación Ciudadana (IPEPAC) todo el material electoral que se utilizará en las cerca de 2.333 mesas de casilla que se esperan instalar el 16 de mayo próximo a fin de que los yucatecos salgan a votar por los diputados del Congreso del Estado y los 106 Ayuntamientos de la entidad.

Mediante licitación pública nacional número IPEPAC-LPN-002-2010, la empresa "Diseño, Reconstrucción y Comunicación, S.A. de C.V." de la ciudad de México, se adjudicó la elaboración del material electoral con la propuesta económica solvente más baja de \$10'314,430.00 y por cumplir con los criterios de evaluación previstos en las bases de la convocatoria respectiva.

La primera remesa del material arribó a las bodegas ubicadas en el predio 617 de la calle 14 entre 25-B y 25-C de la colonia Nueva Chichén, el pasado 16 de marzo donde era esperado por los consejeros electorales Fernando Javier Bolio Vales, Ariel Francisco Aldecua Kuk, Carlos Aguilar Conde y Néstor Andrés Santín Velázquez, así como el secretario Ejecutivo, Alejandro Góngora Méndez.

En aquella ocasión llegaron 2,350 cajas para almacenar la documentación electoral (el portafolio de la elección de regidores); 2,350 máquinas marcadoras de credencial para votar; 5,000 frascos de tinta indeleble y 2,350 mantas indicativas de la ubicación de casilla.

El portafolio de la elección de regidores sirve para almacenar la documentación electoral como boletas, actas, manuales para funcionarios de casilla, material de apoyo, tinta indeleble y la unidad marcadora de credencial para votar

La segunda remesa del material llegó el pasado 9 de abril y consistió en 2,500 cajas contenedoras de: mamparas, urnas, portafolio de la elección de diputados, mesa porta urnas, manta indicativa de la casilla, cartel de resultados, cartel de invitación a participar en la jornada electoral, cartel de instrucciones para votar y el kit de papelería que incluye sello de goma con la leyenda votó; cojín para sello; tinta para cojín de sello; dos cintas adhesivas de seguridad; 25 hojas blancas; tres lápices; tres bolígrafos; tres gomas de borrar; 10 crayones negros; 20 ligas; tres sacapuntas; un par de guantes de látex; una calculadora; un marcador de tinta permanente; tres gafetes de cartoncillo para los funcionarios de casilla; tres porta gafetes y una regla de plástico.

Una vez que las unidades de transporte arribaron a la bodega y los consejeros electorales abrieron las puertas, personal de la Dirección de Procedimientos Electorales al mando de su titular. Valentín Rivas Miranda y el jefe de oficina. Freddy Pérez Barrera, así como del Departamento de Servicios Generales encabezado por su titular, Jorge Domínguez Sosa procedieron a bajar todo el material que posteriormente fue armado y seleccionado por casilla, municipio y distrito electoral.

Con lo anterior, el Consejo General del IPEPAC está en condiciones de distribuir el material entre el 10 y 12 de mayo, a fin de que los presidentes de los Consejos lo hagan llegar a los presidentes de las mesas directivas de casilla, dentro de los tres días previos al día de la elección y contra recibo detallado correspondiente, de conformidad con el artículo 231 de la Ley de Instituciones y Procedimientos Electorales del Estado de Yucatán.

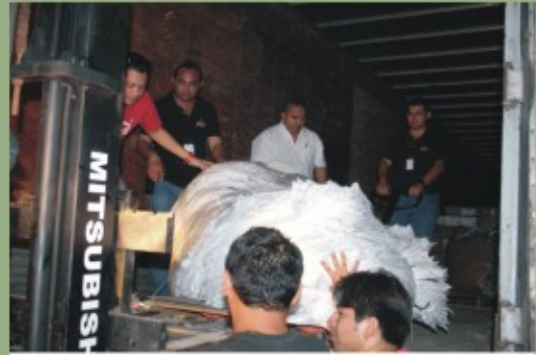

Personal de Procedimientos Electorales y Servicios Generales en plena tarea. Descargan el material electoral en las bodegas del Instituto.

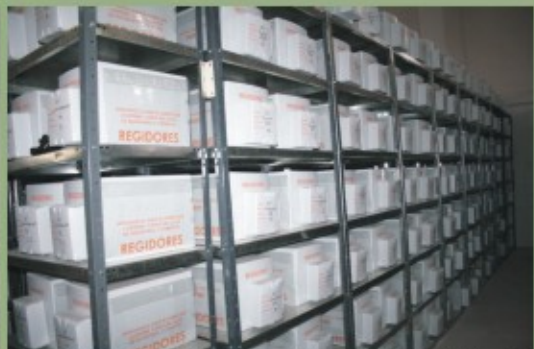

Los portafolios para la elección de regidores y diputados debidamente<br>armados y ordenados por municipios y distritos electorales.

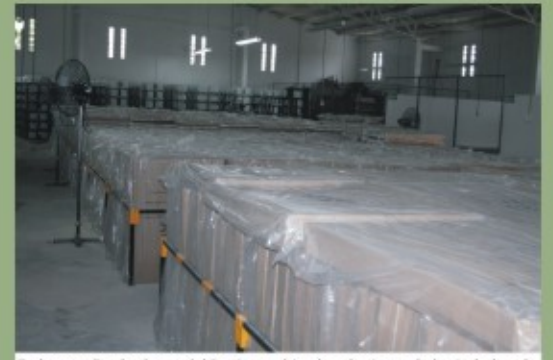

En las amplias bodegas del Instituto ubicadas al oriente de la ciudad, todo<br>el material electoral como umas, mamparas y portafolios listos para su<br>distribución.

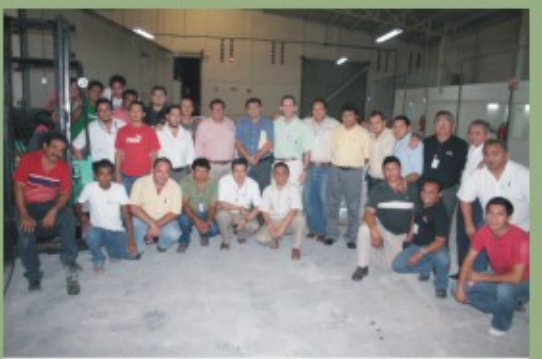

Luego del arduo trabajo del personal de descargar y ordenar todo el cuestral electoral, posa para la foto, en compañía de los consejeros<br>electorales y el secretario ejecutivo

## LAS BOLETAS Y ACTAS ELECTORALES PARA EL 16 DE MAYO, A LICITACIÓN PÚBLICA NACIONAL

• El objetivo garantizar mejores condiciones de precio, calidad y eficiencia.

• Con excepción del PAN, todos los partidos políticos apoyan la decisión.<br>• La empresa Litho Formas, S.A. de C.V. ganadora de la licitación, deberá hacer la

entrega a más tardar el 30 de abril.

En busca de garantizar las mejores condiciones de precio, calidad, oportunidad, eficiencia, eficacia, imparcialidad y honradez en el ejercicio de los recursos públicos, el Consejo General del IPEPAC decidió licitar públicamente la impresión de las boletas y actas electorales porque ésta permite una sana v libre competencia.

Con base al acuerdo aprobado el pasado 3 de marzo y una vez definido el modelo de boleta, de las actas y formatos de la documentación electoral para la elección de diputados y regidores a utilizarse en la jornada electoral del 16 de mayo próximo, se emitió la convocatoria respectiva y el 22 de marzo, la empresa Litho Formas, S.A. de C.V. se adjudicó la licitación, por un monto global de \$3'186,772.88.

En la sesión en la que se aprobó la licitación de la impresión de las boletas el consejero electoral, Néstor Andrés Santín Velázquez propuso un proyecto de acuerdo distinto al que se presentó a consideración de los consejeros y que en síntesis proponía que la contratación del servicio se adjudique de manera directa a la empresa denominada Talleres Gráficos de México, lo cual fue rechazado por la mayoría de los consejeros electorales.

El representante del PAN, Orlando Pérez Moguel se pronunció en contra de la licitación, mientras que el del PRI Rafael Bentata Morcillo y de Nueva Alianza, Ricardo Barahona Ríos se pronunciaron a favor. Por su lado el del PRD, Ernesto Mena Acevedo apoyó la licitación siempre y cuando se den garantías de seguridad y certeza.

Si bien en la sesión extraordinaria no hicieron ningún pronunciamiento, lo cierto es que los representantes de los demás partidos políticos habían expresado su apoyo a la licitación durante las reuniones de trabajo previas a la sesión.

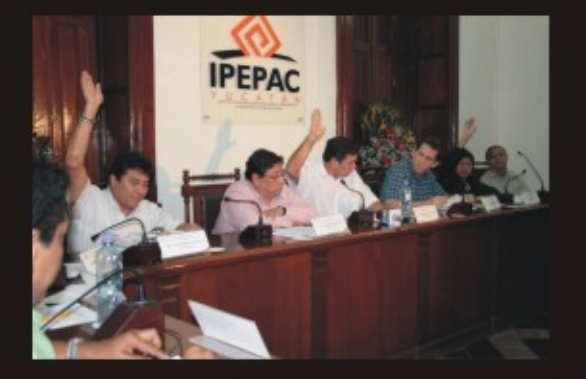

Tomando como base el padrón electoral con corte al 31 de enero, la Dirección Ejecutiva de Procedimientos Electorales y Participación Ciudadana ordenó la impresión de un millón 378 mil 200 boletas electorales para diputados; 1'378,200 boletas electorales para regidores; 2,500 actas de la jornada electoral; del acta de escrutinio y cómputo de ambas elecciones; hojas de incidentes, actas especiales; hojas para las operaciones de cómputo de las elecciones de diputados y de regidores; constancia de clausura de casillas y remisión de paquetes electorales; constancia de entrega de copia legible de las actas de casilla a los representantes de los partidos políticos y plantillas braille.

Sin embargo, en caso de que una vez recibida la lista nominal definitiva, el número de electores por casilla de cada sección electoral sea menor al número de boletas impresas para dichas casillas, será necesario cancelar las boletas que no sean necesarias sellando las boletas correspondientes con la leyenda "Cancelada por diferencia entre el padrón y la lista nominal, proceso electoral 2009-2010" y se llevará a cabo por personal autorizado por el Consejo General.

Péglan è

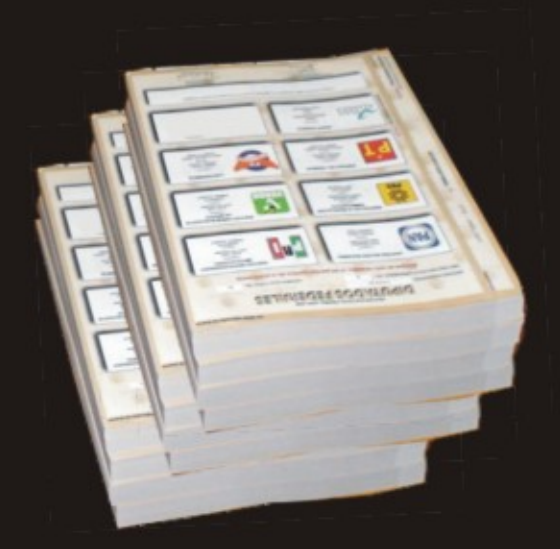

Además por acuerdo del Consejo General se autoriza a los partidos políticos registrados o inscritos ante el IPEPAC, designar representantes para vigilar la producción, impresión, almacenamiento y distribución de la documentación electoral, dicho nombramiento deberá constar por escrito y ser otorgado por el titular del órgano directivo de cada partido.

De hecho, el 7 de abril los consejeros electorales y representantes de partidos políticos estuvieron en las instalaciones de la empresa Litho Formas, S.A. de C.V. con domicilio en Filiberto Gómez 15 colonia Centro Industrial en Tlalnepantla, Estado de México, para conocer las instalaciones y los pormenores de la impresión de la documentación electoral.

De acuerdo con las bases de la convocatoria, la empresa ganadora deberá entregar las actas y demás documentación electoral, a más tardar el 26 de abril, en tanto que las 2'756,400 boletas electorales de ambas elecciones, a más tardar el 30 de abril del presente año, por lo que seguramente al salir a la luz nuestra séptima edición, la documentación ya estará en nuestras bodegas.

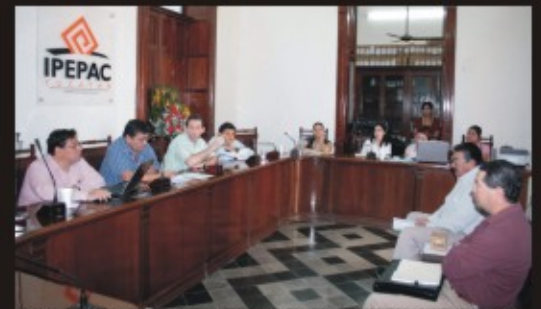

Las empresas interesadas en la impresión de las boletas participan en la junta de aclaraciones con los miembros del Comité de Adquisiciones del Instituto.

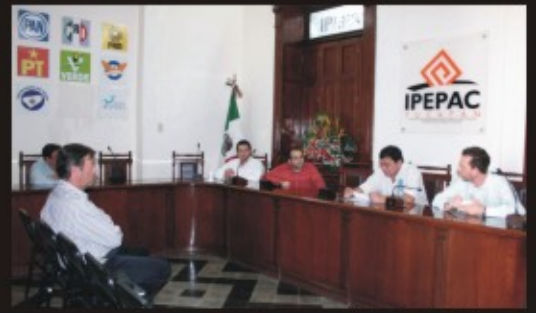

La empresa Litho Formas S.A. de C.V. se adjudicó la licitación para imprimir las boletas y actas electorales. La imagen corresponde a la junta de fallo.

## EJÉRCITO DE 1.247 OBSERVADORES VIGILARÁ LAS **ELECCIONES EL 16 DE MAYO O**

- Autorizados por el Consejo General, entre ellos un norteamericano.
- Trece organizaciones registran a 1118 ciudadanos.
- Los artículos 21 y 23 de la Ley precisa prohibiciones y facultades de los observadores.

Un ejército de mil 247 observadores electorales vigilará la jornada electoral del próximo 16 de mayo, luego de recibir autorización del Consejo General el pasado 15 de abril, entre ellos un norteamericano, quien deberá acreditar su calidad migratoria antes de recibir su acreditación.

En total mil 256 ciudadanos solicitaron su registro, pero finalmente, nueve de ellos no entregaron la documentación requerida o no tomaron el curso de capacitación, por lo que no fueron aprobados por el Consejo General. Cabe hacer notar que en el 2007, de mil 537 inscritos, fueron aprobados mil 401 observadores electorales, entre ellos siete extranjeros, seis norteamericanos y un austríaco.

En esta ocasión, se recibieron 138 solicitudes de manera individual y mil 118 por medio de organizaciones como Fundación Movimiento por la Certidumbre A.C. (MOCE); Profesionistas del Derecho Manuel Crescencio Rejón y Alcalá; Canacintra; Innovación y Equidad; Comisión de Derechos Humanos de Chiapas A.C.; Asociación Mexicana de Profesionales Inmobiliarios (AMPI) Mérida.

Unión de Profesionales en Derecho, Participación Ciudadana A.C.; Pacto Ciudadano A.C.; Club Social y Deportivo de Aficionados al Futbol Profesional de Yucatán A.C.; Ethos Interacción Ciudadana Glocal A.C.; Coparmex y Unión de Profesionistas de Yucatán.

Para el caso de las organizaciones, se hace de su conocimiento que dentro de los 30 días siguientes al de la jornada electoral, informen de sus actividades al consejo General de este Instituto, y declaren respecto del origen, monto y aplicación de las subvenciones para el desarrollo de sus actividades.

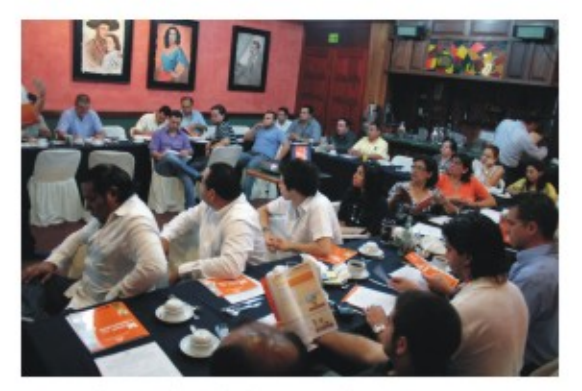

Un nutrido grupo de ciudadanos que solicitaron su registro como observadores electorales en uno de los cursos que se les ofreció.

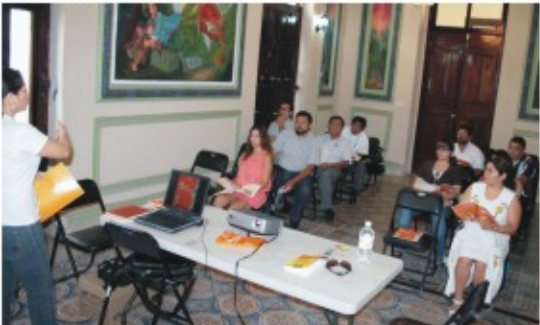

El personal de la Dirección de Capacitación Electoral en una de las pláticas a los aspirantes a observadores electorales.

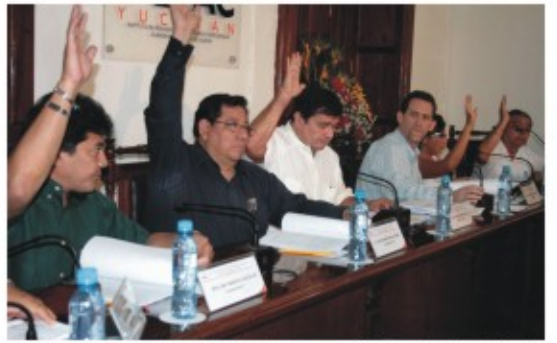

Los ciudadanos Consejeros Electorales al momento de aprobar el registro de 1,247 ciudadanos como observadores electorales para el día de la jornada.

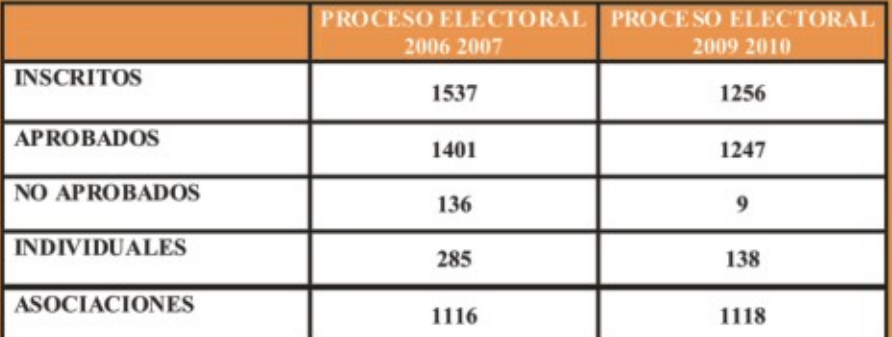

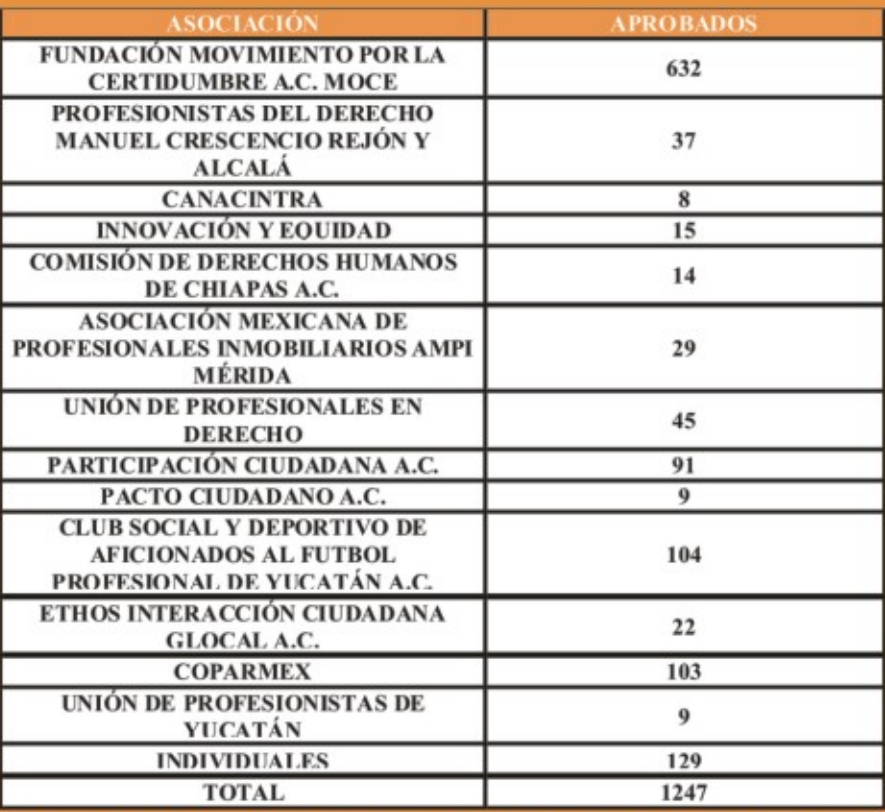

De acuerdo con el artículo 23 de la Ley de Instituciones y Procedimientos Electorales del Estado de Yucatán, el día de la elección, los observadores podrán presentarse con sus respectivas acreditaciones, a la sede de los organismos y casillas electorales a presenciar la instalación y apertura de la casilla; el desarrollo de la votación; el escrutinio y cómputo de la votación en la casilla; la clausura de la casilla; la fijación de resultados de la votación en el exterior de la casilla y la entrega de los paquetes electorales.

En tanto que el artículo 21 les prohíbe sustituir u obstaculizar a las autoridades electorales en el ejercicio de sus funciones e interferir en el desarrollo de la misma; hacer proselitismo de cualquier tipo o manifestarse a favor de partido o candidato alguno; externar cualquier expresión de ofensa, difamación o calumnia en contra de las instituciones, autoridades electorales, partidos políticos, coaliciones o candidatos y declarar el triunfo de partido político, coalición o candidato alguno.

#### **FIRMAN CONVENIO DE COLABORACIÓN IPEPAC-IFE PARA MONITOREAR NOTICIAS DE RADIO Y TV**

- El objetivo: Garantizar la equidad en la contienda electoral,
- A petición de los partidos también habrá monitoreo externo a/c de Orbit Media. ٠
- Preside la ceremonia, el secretario ejecutivo del IFE, Edmundo Jacobo Molina.

Con el objeto de dar seguimiento a los spots en radio y televisión y vigilar el cumplimiento de la equidad en la contienda electoral, el pasado 5 de marzo el Instituto de Procedimientos Electorales y Participación Ciudadana (IPEPAC), suscribió un convenio de colaboración con el Instituto Federal Electoral (IFE) en materia de acceso a Radio y Televisión.

El Secretario Ejecutivo del IFE, Edmundo Jacobo Molina quien presidió la ceremonia, destacó la colaboración de los permisionarios y concesionarios afiliados a la Cámara Nacional de la Industria de Radio y Televisión, en el cumplimiento de sus obligaciones en materia electoral establecidas en la nueva Ley Electoral.

Hizo un reconocimiento público a los permisionarios y concesionarios vucatecos, porque de acuerdo con los reportes del monitoreo al cierre de las precampañas, el cumplimiento en la transmisión de los spots fue por encima del 98 por ciento y los incumplimiento obedecieron a problemas de índole técnico.

En presencia del Vocal Ejecutivo de la Junta Local del IFE, Fernando Balmes Pérez; el presidente consejero del IPEPAC, Fernando Bolio Vales; el presidente de la Delegación Yucatán de la Cámara Nacional de la Industria de Radio y Televisión, Jorge Iglesias Bermudes, Jacobo Molina recordó que con la reforma electoral de 2007. corresponde exclusivamente al IFE administrar los tiempos en radio y televisión, a través de los cuales los contendientes políticos acceden a los medios para difundir sus plataformas políticas y así allegarse de la simpatía de la sociedad.

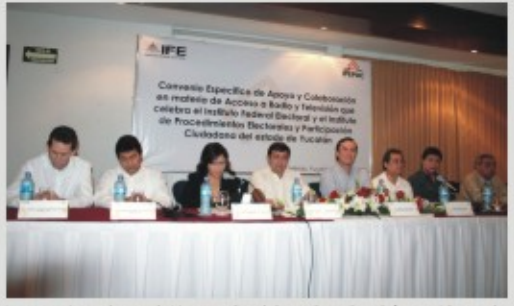

La consejera electoral, Lissette Guadalupe Cetz Canché, presidenta de la Comisión de Prerrogativas al dar la bienvenida a todos los presentes.

En este sentido, dijo que el IFE ha hecho un esfuerzo enorme para montar toda la infraestructura tecnológica para el monitoreo de los medios de comunicación, misma que se puso a prueba con éxito en el pasado proceso electoral federal, a pesar de la complejidad de conocer a la industria de radio y televisión.

Agregó que por medio del convenio, ponen a disposición del IPEPAC toda esa infraestructura y los reportes del monitoreo para que los consejeros electorales utilicen la información y vigilen el cumplimiento de la equidad en la contienda electoral.

El encargado de dar la bienvenida fue Balmes Pérez quien entre otras cosas señaló que el convenio suscrito refleja el compromiso de ambas instituciones para sumar esfuerzos en el fortalecimiento de la democracia en Yucatán y ofrecer a los ciudadanos yucatecos certeza y legalidad en el proceso electoral.

Por su lado, Bolio Vales reconoció que con la tecnología con la que cuenta el IFE, oportunamente contarán con los reportes precisos sobre las transmisiones en radio y televisión del Estado, a fin de que los consejeros electorales y demás funcionarios del IPEPAC puedan desarrollar mejor su labor.

También hizo uso de la palabra, Cetz Canché, presidenta de la Comisión Permanente de Prerrogativas quien precisó que el convenio establece las bases para la entrega de reportes de verificación en transmisiones de radio y televisión, así como para la entrega de los testigos de grabación para el monitoreo de noticiarios, lo que se conoce cologuialmente como el monitoreo a medios.

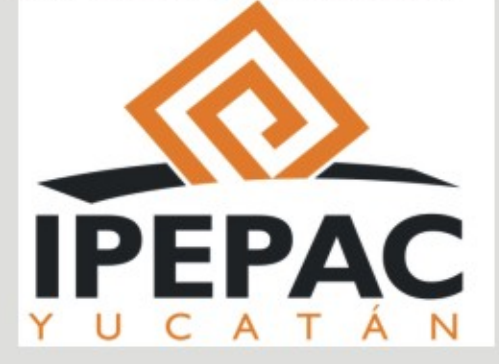

#### Página IO

No obstante, a petición de los propios partidos políticos, la Comisión buscó el apoyo de la Universidad Autónoma de Yucatán a fin de valorar y calificar el contenido de noticieros de siete estaciones de radio y tres televisoras; sin embargo, por políticas internas de la máxima casa de estudios en el Estado, declinaron hacer esa tarea.

Por lo anterior, la presidenta de la Comisión de Prerrogativas, Cetz Canché propuso y obtuvo el aval de los partidos políticos para contratar los servicios de la empresa regiomontana Orbit Media S.A. de C.V. que desde el 14 de marzo comenzó el monitoreo que concluirá el 12 de mayo.

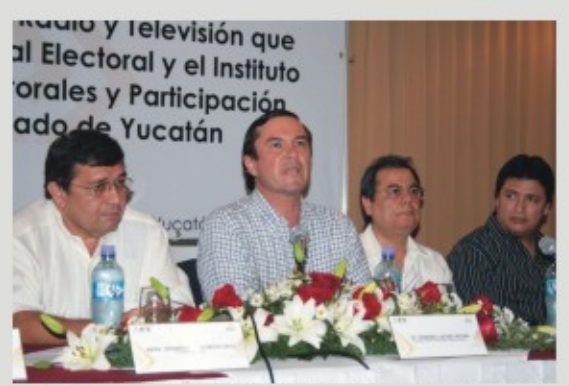

El Secretario Ejecutivo del IFE, Edmundo Jacobo Molina presidió la firma del convenio de colaboración. Lo acompañan el vocal ejecutivo del IFE, Fernando Balmes Pérez y nuestro presidente.

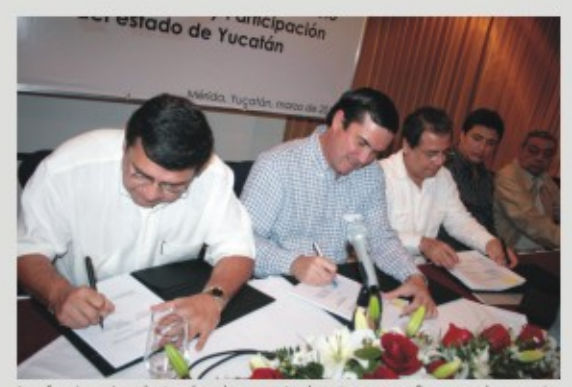

Los funcionarios electorales al momento de estampar su firma en el convenio de colaboración entre el IPEPAC y el IFE, para monitorear noticias de radio y tv.

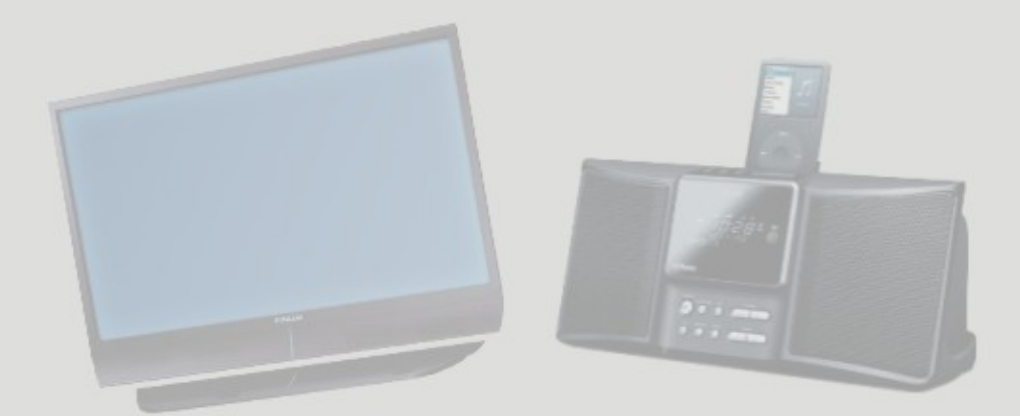

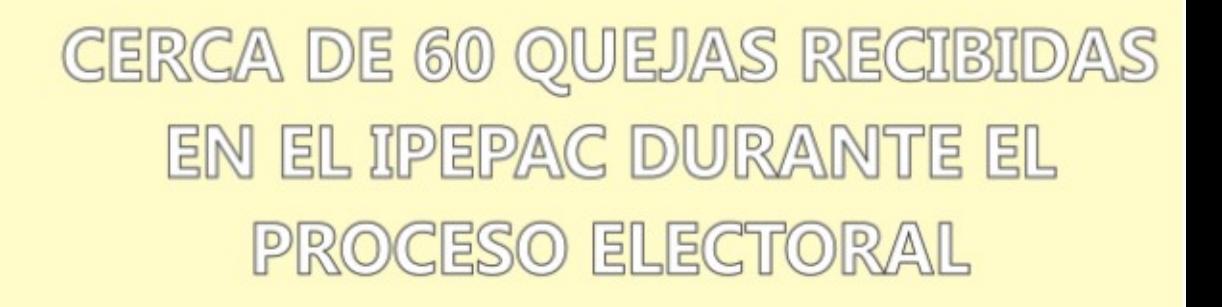

Durante el proceso electoral que arrancó el 12 de octubre de 2009 al 16 de abril pasado, el Instituto de Procedimientos Electorales y Participación Ciudadana había recibido 58 quejas, de las cuales el 50 por ciento fueron desechadas por infundadas y 29 quedaban sujetas a investigación.

De acuerdo con un informe de la Secretaría Ejecutiva, hasta el 16 de abril, de las 29 quejas sujetas a investigación, en una prácticamente se tenía el proyecto de resolución y seis más, están por concluir la investigación; 17 están en proceso; en tres casos se le ha solicitado a los quejosos aportar mayores elementos y dos más están en estudio de admisión.

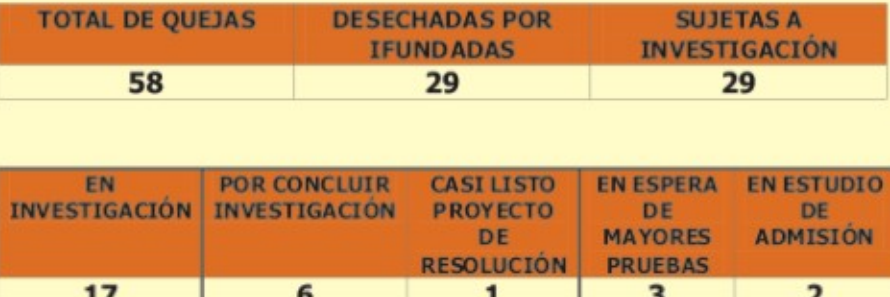

En entrevista, el secretario Ejecutivo, César Alejandro Góngora Méndez explicó que al recibirse la queja, la Secretaría Ejecutiva procede a la revisión para que en caso de no estar debidamente sustentada se le notifica al quejoso para hacer las correcciones y aporte mayores elementos, cubierto ese requisito se admite la queja y se le notifica al acusado para que esté enterado y responda lo que a su derecho corresponda.

Una vez escuchada a las partes, se procede a las investigaciones e indagatorias que, en algunos casos, significan inspecciones oculares e incluso, la aplicación de medidas cautelares como ocurrió en el municipio de Izamal, en cuyo centro histórico se encontraba propaganda electoral de diferentes partidos. Concluida la investigación se elabora un proyecto de resolución que se turna a la Comisión de Denuncias y Quejas que preside el consejero electoral, Néstor Andrés Santín Velázquez para su validación y en su caso, turnario al pieno del Consejo General.

Destacó que hasta la fecha, el ciento por ciento de los provectos que ha sido enviado a la Comisión de Denuncias y Queias, ha sido aprobado por unanimidad y turnado al Consejo General y ninguna ha sido impugnada, lo que confirma que se ha actuado conforme a lo establecido en la normatividad respectiva.

Precisó que la mayoría de las quejas recaen en la ciudad de Mérida, pero también se han recibido denuncias del interior del Estado en municipios como Hunucmá, Cuzamá, Izamal, Telchac Puerto, Tzucacab, Progreso y Ticul, entre otros, y todas son sujetas a un análisis serio y responsable.

Entre los partidos políticos que han promovido más denuncias o quejas están el PRI y el PAN, pero aunque minoritariamente, también han presentado quejas el PVEM, el PRD, Convergencia y PT. Hasta el cierre de nuestra edición, no habían presentado denuncias o quejas, los partidos Nueva Alianza y Alianza por Yucatán.

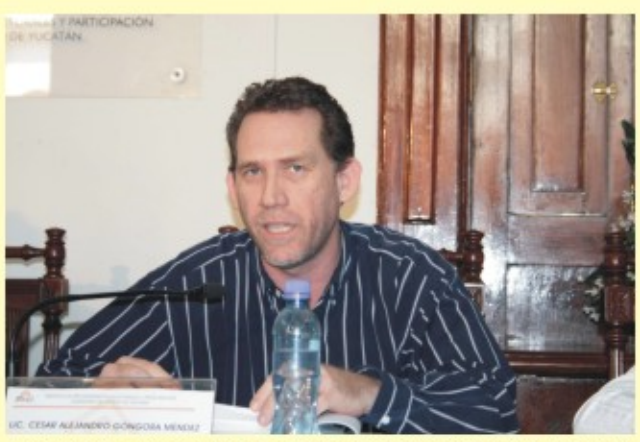

El secretario ejecutivo, César Alejandro Góngora Méndez responsable del desahogo de las quejas interpuestas ante el IPEPAC.

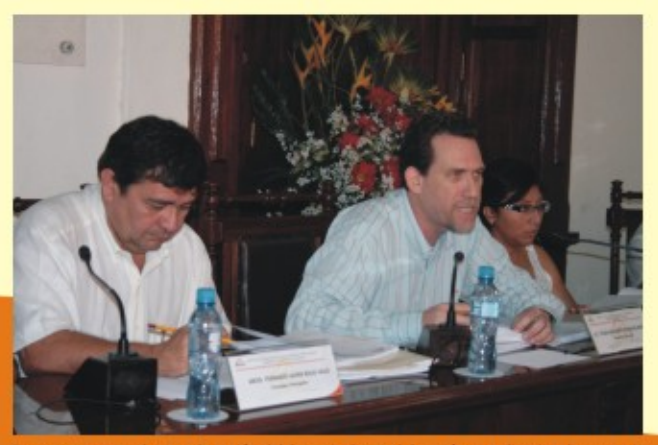

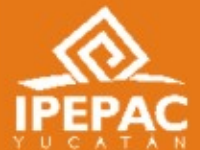

De manera puntual, en cada sesión del Consejo General de carácter ordinaria, el secretario ejecutivo rinde un informe detallado del estado que quardan las quejas interpuestas ante el

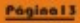

# ELABORAN CÓDIGO DE ÉTICA ELECTORAL **DEL ESTADO DE YUCATAN**

- Busca definir los principios éticos bajo los cuales se deberán conducir los actores políticos.
- Convocan a la sociedad yucateca por el Comité de Ética Electoral a presentar propuestas. Yucatán carece de un Código como el que hay en Durango, Tabasco y Oaxaca.
- 

En busca de elaborar el Código de Ética Electoral del Estado de Yucatán, que defina los principios éticos bajo los cuales se deberán conducir durante los procesos electorales todos los actores políticos, así como las autoridades e incluso. los medios de comunicación, el Comité de Ética del Instituto de Procedimientos Electorales y Participación Ciudadana emitió el pasado 11 de marzo la convocatoria respectiva dirigida a la sociedad vucateca para que hagan llegar sus propuestas.

En conferencia de prensa que ofrecieron en conocido hotel del centro de la ciudad, el presidente del Comité Carlos Fernando Pavón Durán explicó que el objetivo es que impere una conducta digna, que responda a las necesidades de los ciudadanos y oriente el desempeño de los actores políticos en situaciones específicas que se presenten, con lo cual pretende propiciar una plena vocación de bien común en beneficio de la persona y la colectividad.

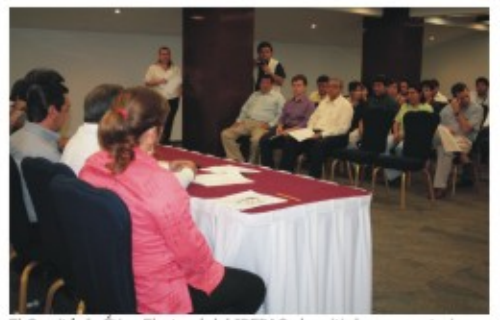

El Comité de Ética Electoral del IPEPAC al emitir la convocatoria a la sociedad en general para que hagan llegar sus propuestas para elaborar un Código de Ética.

En su intervención ante los consejeros electorales del IPEPAC, representantes de diversas organizaciones de la sociedad civil, asociaciones, cámaras, partidos políticos y medios de comunicación, dijo que esperan de los actores políticos el fortalecimiento institucional del sistema electoral, la transparencia que se requiere para la credibilidad y el respeto de los resultados, así como la presencia permanente de los valores éticos durante la campaña electoral, las votaciones y la proclamación de los electos.

Recordó que en Yucatán se carece de un Código de Ética Electoral como tienen en Durango, Tabasco y Oaxaca. Aclaró que no es que las normas de derecho, que existen en el Estado sean insuficientes, pero la intención de la convocatoria es que sea el propio electorado yucateco quien elabore un instrumento que a su vez permita exigir de los actores políticos una conducta ética, a fin de que prevalezca el rechazo a la violencia en cualquiera de sus manifestaciones y se privilegie el debate, la discusión de ideas y propuestas en la campaña política.

-La invitación es para que con sus propuestas juntos fundemos un instrumento donde conste el rechazo de la sociedad a las prácticas que violenten el voto libre mediante acciones o conductas contrarias a la ética; que refute el uso irregular de los recursos públicos a favor de partidos políticos y candidatos; que propicie la equidad en el acceso a los medios de comunicación y finalmente que, por parte de estos, no se incurra en manipulaciones por éticas en calumnias, en falsas denuncias y divulgaciones irresponsables -, precisó.

La convocatoria respectiva fue publicada en los principales periódicos de la localidad el viernes 12 de marzo y a partir de ese momento se abrió el período para recibir las propuestas mismo que venció el 15 de abril, en las oficinas del Comité ubicadas en el predio 510-D en la calle 55 entre 60 y 62 del centro de la ciudad en horario de 9 a 15 horas.

También se recibieron las propuestas a través de los buzones instalados en los consejos distritales del IPEPAC y a través de los correos electrónicos comitedeeticaelectoralyucatan@gmail.com y comitedeeticaelectoralvucatan@vahoo.com.mx.

Las propuestas de definición de los principios fueron presentados sobre los siguientes tópicos: Respeto a la dignidad de la persona; bien común, derechos humanos, integridad, honradez, imparcialidad, justicia, transparencia, rendición de cuentas, entorno cultural y ecológico, generosidad, respeto, liderazgo, legalidad, independencia, imparcialidad, objetividad, certeza, profesionalización y ética.

Además de Pavón Durán, en la conferencia de prensa estuvieron presentes los demás integrantes del Comité, María de los Angeles Matos González, Víctor Manuel Arjona Barbosa, Oscar Fernando Peniche y Coldwell y Xicoténcatl Cámara Acevedo quien dio lectura a la convocatoria.

Por cierto, por desacuerdos internos, a finales del mes de marzo, renunciaron al Comité de Ética Electoral, María de los Angeles Matos González y Víctor Arjona Barbosa; sin embargo, por el tiempo procesal, costos y trámites que se necesitaría hacer, los consejeros electorales estatales decidieron no sustituirlos.

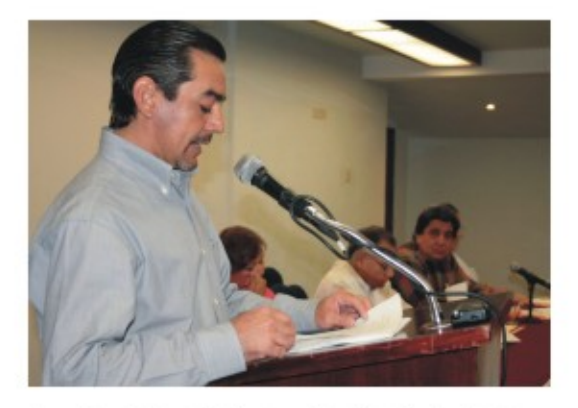

El presidente del Comité Carlos Fernando Pavón Durán al explicar los objetivos del Código de Ética Electoral del Estado de Yucatán.

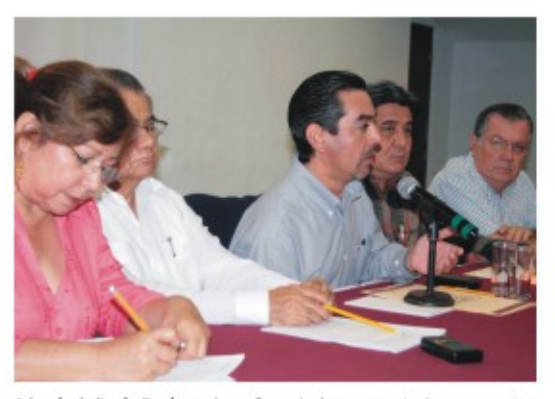

Además de Pavón Durán, en la conferencia de prensa estuvieron presentes los demás integrantes del Comité: Oscar Fernando Peniche y Coldwell y Xicoténcatl Cámara Acevedo, así como María de los Angeles Matos González y Víctor Manuel Arjona Barbosa, antes de presentar su renuncia.

#### OFRECEN TALLER A PERIODISTAS PARA **IMPULSAR LA ESPECIALIZACIÓN EN TEMAS POLÍTICO-ELECTORALES**

□Organizado por la FEPADE, Procuraduría de Justicia del Estado y el IPEPAC □Participan más de 40 periodistas a quienes se les otorgan reconocimientos. DConvocan a no permitir que las ofensas y las acusaciones sin sustento pongan en riesgo el proceso electoral.

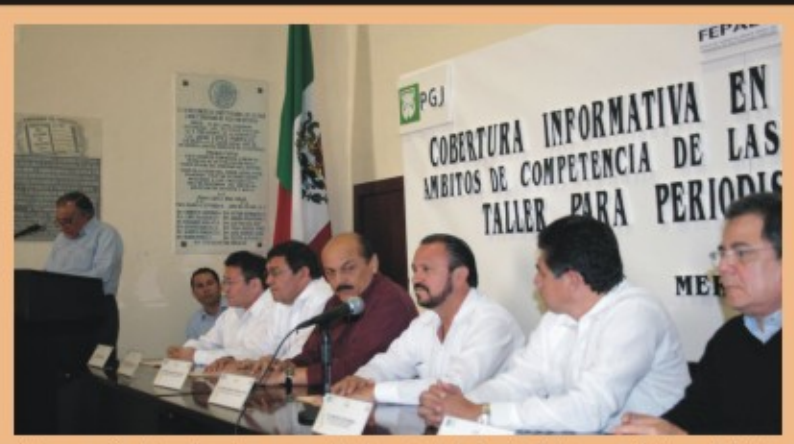

La inauguración del evento estuvo a cargo del subsecretario de Asuntos Religiosos del Gobierno del Estado. Marco Antonio González Canto.

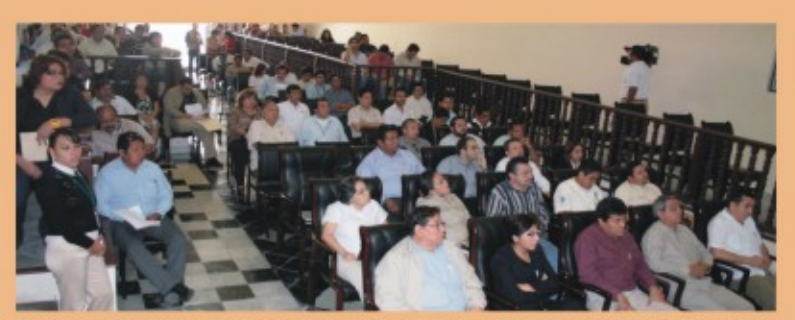

Una muestra de la buena respuesta de los periodistas yucatecos al taller organizado por la FEPADE en coordinación con el IPEPAC.

Con el fin de proporcionar los elementos teórico-prácticos que propicien un adecuado manejo informativo e impulsar la especialización periodística en temas político-electorales, el pasado 1 de marzo se ofreció el taller "Cobertura Informativa en el Proceso Electoral 2009-2010", organizado por la Fiscalía Especializada para la Atención de los Delitos Electorales (FEPADE), la Procuraduría de Justicia del Estado y el **IPEPAC.** 

El evento dirigido a los representantes de los distintos medios de comunicación, fue inaugurado por el subsecretario de Desarrollo Social y Asuntos Religiosos del Gobierno del Estado, Marco Antonio González Canto con un llamado a informar con objetividad a fin de promover un clima de respeto y tolerancia entre los ciudadanos durante el actual proceso electoral.

En presencia del Director General Adjunto de la FEPADE, Francisco Díaz Arriaga; del presidente de la Gran Comisión del Congreso del Estado, Jorge Carlos Berlín Montero: del Consejero Presidente del IPEPAC, Fernando Javier Bolio Vales y del Subprocurador Especializado en Delitos Electorales, Jaime Izmael Magaña Mata,, precisó que para el Gobierno del Estado.

es importante mantener erigidos los pendones de respeto y madurez política en Yucatán por lo que, dijo, se aplican mecanismos de comunicación y transparencia, así como la creación de puentes de diálogo con los actores que intervienen en la vida política de la entidad.

Hizo un reconocimiento a los poco más de 40 periodistas presentes, por su participación en el taller, porque sin duda será de utilidad para que las elecciones se lleven a cabo bajo las premisas de respeto a la legalidad y el pensamiento, objetividad y madurez, y contribuir así al desarrollo social y político de Yucatán.

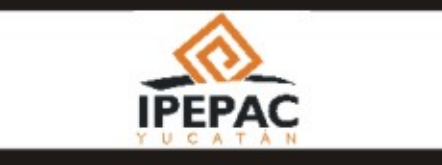

Por su lado, el Consejero Presidente del IPEPAC, Bolio Vales hizo un llamado a no permitir que las ofensas y las acusaciones sin sustento pongan en riesgo el proceso electoral, la seguridad y la tranguilidad que hasta el día de hov, gozamos los vucatecos.

Aseguró que en la medida que los periodistas aprovechen el taller y amplíen sus conocimientos en materia electoral, podrán proporcionar información clara y precisa a los ciudadanos yucatecos y con ello contribuir seguramente, a una campaña electoral propositiva y de altura, en un marco de civilidad y paz social.

En su oportunidad, Díaz Arriaga destacó que el taller es con el objeto de servir y demostrar que no hay ninguna situación de orden político dentro de la Fiscalía sino únicamente la imparcialidad. Explicó que el objetivo del curso es que con la información que generen los medios de comunicación conformen la opinión pública para propiciar la paz social y la cultura de la democracia y abatan el abstencionismo, pero sobre todo se dé un paso adelante para terminar con la impunidad venga de donde sea.

Los temas abordados fueron los siguientes: "Consideraciones sobre el sistema electoral mexicano" a cargo de Alejandro Olvera, académico de la Facultad de Derecho de la UNAM; "Elecciones en Yucatán" por Bernardo José Cano González, Titular de la Unidad de Asesoría y Desarrollo del IPEPAC; "La procuración de justicia penal electoral" por José Clorio Ramírez, Jefe de la Unidad Fiscal Especializado de la FEPADE y "Ámbitos de competencia de la FEPADE Yucatán" por Magaña Mata.

Al finalizar el taller, se entregaron reconocimientos a los ponentes así como a los periodistas participantes. Aquellos que por alguna circunstancia no esperaron recibir el documento, todavía pueden recogerlo en las oficinas de Comunicación Social del Instituto.

A la ceremonia inaugural también asistieron consejeros electorales del Consejo Municipal Electoral de Mérida y de los Consejos Distritales con sede en esta ciudad; el Vocal Ejecutivo del IFE, Fernando Balmes Pérez; el presidente del Tribunal Electoral del Estado, Yussif Heredia Fritts y los consejeros electorales del IPEPAC.

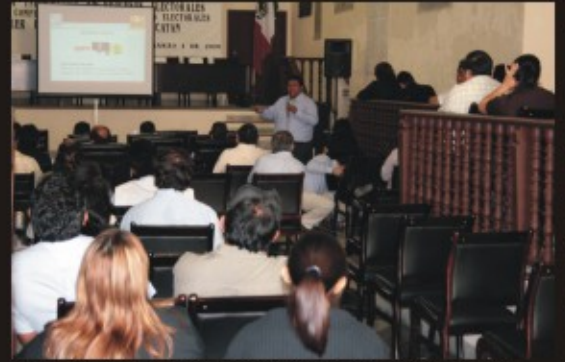

El académico de la Facultad de Derecho de la UNAM, Alejandro Olvera durante su ponencia "Consideraciones sobre el sistema electoral mexicano".

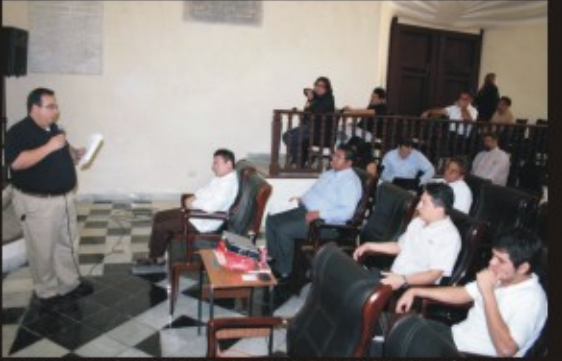

En representación del IPEPAC, el titular de la Unidad de Asesoría y Desarrollo, Bernardo José Cano González participó con la ponencia: "Elecciones en Yucatán".

#### LAROR DEMOCRÁTICA: **LA REVISTA DEL IPEPAC EN SU PRIMER ANIVERSARIO**

- ? Gracias a los C. Consejeros Electorales por su apovo.
- Es el esfuerzo de todo el personal del Instituto.
- ? El compromiso: Seguir adelante y la mejora continua.

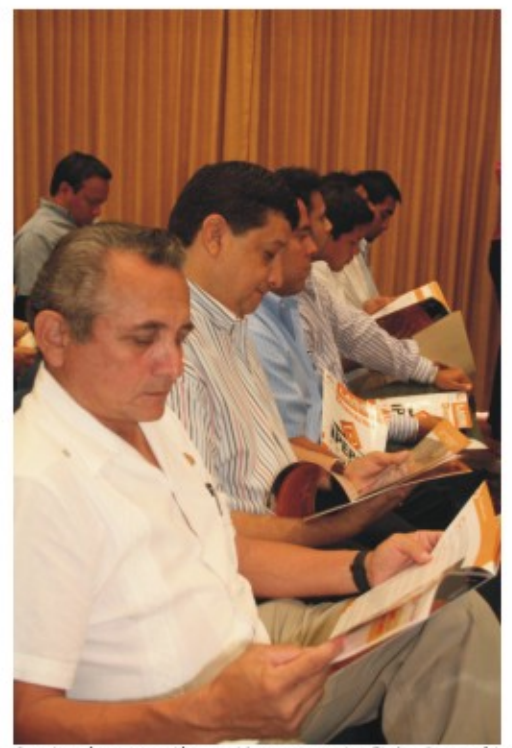

Gran interés y aceptación a tenido nuestra revista "Labor Democrática" a lo largo de nuestro primer año.

Parece que fue ayer, pero ya han pasado 12 meses y hov, nuestra revista Labor Democrática llega a su primer aniversario con la satisfacción de haber cumplido el obietivo: Que la sociedad vucateca identifique al IPEPAC y conozca todas y cada una de sus funciones.

Nuestra primera edición correspondió al bimestre marzo-abril de 2009 que presentamos el 8 de junio de ese mismo año, con la seguridad que con el apoyo de todos, ciudadanos, partidos políticos y de autoridades, este proyecto sería un éxito y el Instituto de Procedimientos Electorales y Participación Ciudadana del Estado de Yucatán, sería reconocido como una institución activa y confiable.

Todo inicio es difícil, lo hemos comprobado, pero contra viento y marea nuestra revista bimestral, como órgano impreso de difusión del IPEPAC, se ha consolidado y hov, a un año de distancia tienes en tus manos nuestra edición marzo-abril de 2010, con la que iniciamos nuestro segundo año.

El objetivo sigue intacto, dar a conocer de manera amplia, clara, objetiva y permanente, todas las actividades del Instituto, por medio de sus Direcciones. subdirecciones y Unidades, así como brindarle, a los ciudadanos Consejeros Electorales y a los representantes de partidos políticos que son parte del Consejo General, un espacio para expresar sus puntos de vista en materia electoral.

Iniciamos con un tiraje de mil 500 ejemplares, ahora son 2,000, con 25 páginas a todo color, que va dirigido a todo público, aunque con mayor énfasis en la población mayor de 18 años con posibilidad de participar en la vida democrática del Estado.

Con el apoyo del personal de la Dirección de Procedimientos Electorales, de Capacitación Electoral, de Servicios Generales e incluso de los choferes del Instituto, nuestros ejemplares llegan a las oficinas qubernamentales, en los 106 Ayuntamientos del Estado, en las oficinas de los Partidos Políticos, Organizaciones no Gubernamentales, Instituciones Educativas, Escuelas y Facultades, Cámaras empresariales, medios de comunicación y autoridades electorales tanto del Estado como de las otras 31 entidades federativas.

Es evidente que en este proyecto hemos contado con el apoyo fundamental de los ciudadanos consejeros electorales. Fernando Javier Bolio Vales. Ariel Francisco Aldecua Kuk, Néstor Andrés Santín Velázquez, Lissette Guadalupe Cetz Canché y Carlos Aguilar Conde, quien sustituyó a Roberto Martínez Gamboa.

El contenido de nuestras ediciones ha sido posible con la aportación de los propios consejeros electorales así como del secretario ejecutivo, Alejandro Góngora Méndez, los directores de área como Valentín Rivas Miranda, Armando Valdez Morales y José Luis Achach Moisés; titulares como Jorge Mimenza Orosa y Silvia Argáez Sosa, por citar algunos.

Página I 8

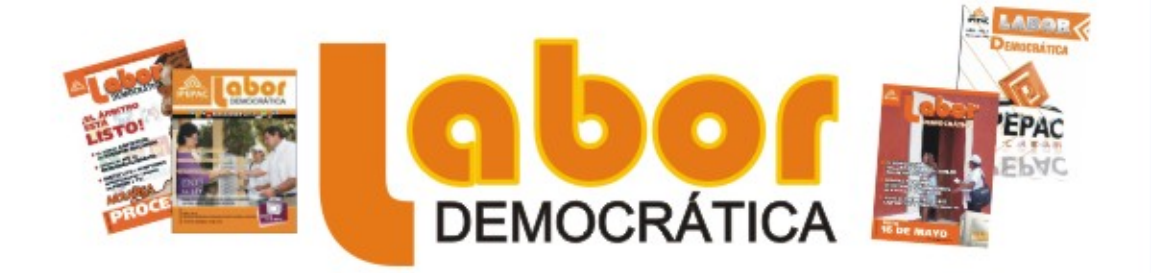

En realidad, todo el personal del Instituto ha puesto su granito de arena para que usted, pueda tener en sus manos nuestra revista, pero hay que destacar la redacción y edición que está a cargo del jefe de la oficina de Comunicación Social, Miqueas Be Palma y el diseño, que en nuestras primeras cinco ediciones estuvieron a cargo de nuestro Departamento de Diseño.

Con el apoyo de todos ellos, estamos seguros que en este segundo año que iniciamos, nuestra revista Labor Democrática no sólo se consolidará, sino que buscará la mejora continua. Ese es nuestro compromiso.

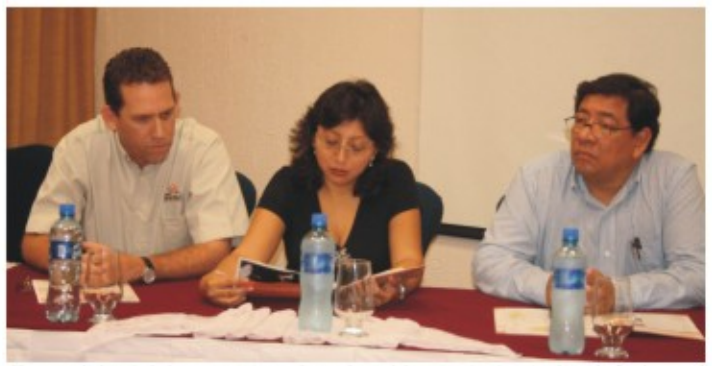

El apoyo de los ciudadanos consejeros electorales y del secretario ejecutivo ha sido fundamental para la continuidad de nuestra revista.

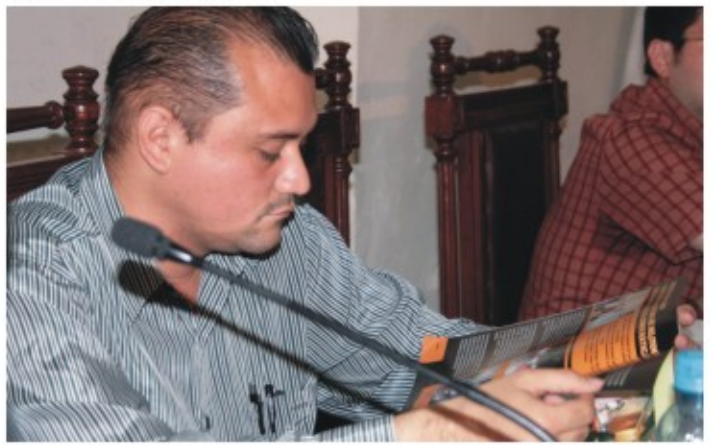

Nuestra revista también llama la atención de los representantes de partidos políticos. Aguí, el del PAY, Antonio Ortiz Albareda.

### **DESIGNAN A NUEVO COORDINADOR DISTRITAL**

- **\* Francisco Javier Buenfil Martín sustituve a** Pino Barrera.
- . Los coordinadores son el enlace entre los **Consejos Municipales y el Consejo General.**

El Consejo General del IPEPAC designó el pasado 6 de marzo a Francisco Javier Buenfil Martín como Coordinador Distrital del IX Distrito Electoral Uninominal, con cabecera en Progreso en sustitución de José Joaquín Pino Barrera quien por asuntos personales, presentó su renuncia.

En sesión extraordinaria, el secretario Ejecutivo, Alejandro Góngora Méndez informó a los miembros del Consejo General que el pasado 28 de febrero, Pino Barrera presentó su renuncia en forma irrevocable al cargo de Coordinador Distrital del IX Distrito Electoral mediante un memorial dirigido al Instituto.

Por lo anterior fue nombrado Buenfil Martín como nuevo Coordinador con base a su preparación académica, su experiencia laboral y su experiencia en materia electoral, pues tendrá la función de apoyo a las actividades de los Consejos Distritales Electorales. de comunicación entre éstas y el Consejo General, de auxilio en la entrega de los materiales electorales y las demás que le ordene el Consejo General.

Como se recordará el 5 de noviembre del 2009, fueron nombrados los coordinadores de los 15 Distritos Electorales Uninominales, con el objeto de mantener el vínculo permanente entre los consejos distritales y municipales con el Consejo General del Instituto de Procedimientos Electorales y Participación Ciudadana (IPEPAC).

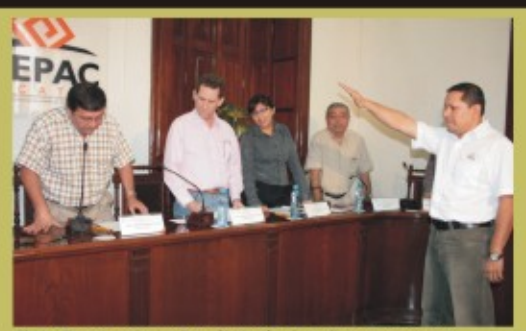

El Lic. Francisco Javier Buenfil Martin al rendir protesta como Coordinador Distrital del IX Distrito Electoral Uninominal, con cabecera en Progreso.

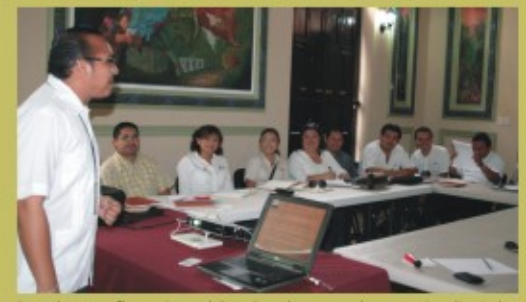

Para desempeñar mejor su labor de enlace entre los consejos distritales y municipales con el Consejo General, los coordinadores distritales reciben capacitación permanente.

Luego del consenso entre los representantes de partidos políticos, los consejeros electorales aprobaron por unanimidad el nombramiento de los coordinadores que, de acuerdo con la Ley de Instituciones y Procedimientos Electorales, son el enlace entre los consejos municipales y el Consejo General.

No obstante, la tarea que desempeñan es mucho más amplia, pues asesoran a los consejeros electorales municipales y distritales, en la instalación de los Consejos, en la organización y desarrollo de las sesiones, en la elaboración de las actas y están al pendiente de sus necesidades tanto en equipo y mobiliario como en cuestiones administrativas y jurídicas, por lo que también se les han ofrecido cursos de capacitación impartidas por el jefe de oficina, Freddy Pérez Barrera.

Página20

### **REFUERZAN CONOCIMIENTOS DE CONSEJEROS SOBRE LA JORNADA ELECTORAL Y ACTOS POSTERIORES** A LA ELECCIÓN

- · En total fueron 14 pláticas, impartidas, todas por Freddy Pérez Barrera, Jefe de Oficina.
- · También participa el subprocurador Especial de Delitos Electorales, Izmael Magaña Mata.
- Reúnen en las sedes distritales a los consejeros y secretarios de los consejos municipales.

Con el objetivo de reforzar sus conocimientos en relación con los actos previos de la jornada electoral, el día de la elección, el cómputo y los actos posteriores, la Dirección Ejecutiva de Procedimientos Electorales y Participación Ciudadana ofreció una serie de pláticas dirigida a los consejeros electorales y secretarios ejecutivos de los 106 Consejos Municipales y 15 Consejos Distritales.

Como informamos en nuestra edición anterior, del 23 de enero al 6 de febrero pasado, se ofreció una primera etapa de pláticas cuyo propósito fue reforzar los conocimientos de los consejeros electorales en materia de delitos y cultura democrática.

En cumplimiento al convenio de colaboración suscrito con la Procuraduría General de Justicia del Estado. como en aquella ocasión, en esta segunda etapa, también participó la Subprocuraduría Especial en Delitos Electorales con una breve plática y la distribución de folletos informativos.

En esta ocasión, el jefe de oficina de la Dirección de Procedimientos Electorales y Participación Ciudadana, Freddy Pérez Barrera dio una amplia explicación sobre la jornada electoral y los actos posteriores a la elección. De acuerdo con el curso, los funcionarios de casilla procederán a la instalación de la casilla a partir de las 7 horas del 16 de mayo y una vez llenada y firmada el acta de la jornada electoral, el presidente anunciará el inicio de la votación que, en ningún caso podrá ser antes de las 8 horas.

Los Consejos Distritales y Municipales, el día de la jornada comenzarán a sesionar permanentemente a partir de las 7 horas y al recibir de los presidentes de las mesas de casilla la paquetería electoral, tendrán bajo su responsabilidad el resquardo y el miércoles siguiente, a partir de las ocho horas iniciarán la sesión de cómputo.

La segunda etapa de pláticas inició el 5 de abril a las 18 horas en el Consejo Municipal de Mérida y posteriormente se visitaron las sedes distritales en Umán, Progreso, Dzidzantún, Tizimín, Valladolid, Tekax, Ticul, Tecoh, Izamal y Tixkokob y, concluyó en la sala de coordinadores del Instituto, el pasado 22 de abril. En cada sede, se reunieron los consejeros electorales y secretarios ejecutivos de los consejos municipales que abarca el distrito respectivo.

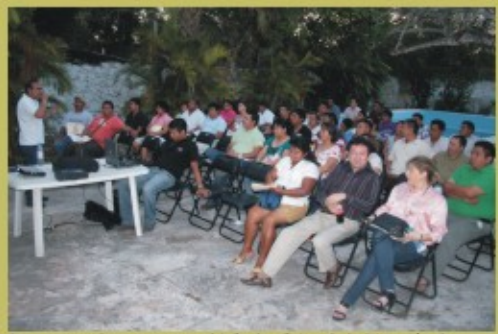

De manera clara y amena, el jefe de oficina de la Dirección de Procedimientos impartió la plática "Jornada Electoral y actos posteriores" a los consejeros municipales y distritales en las oficinas del XIII Distrito con cabecera en Ticul.

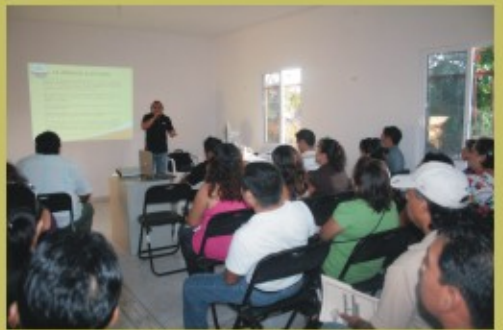

La misma plática también se ofreció a los consejeros que abarcan el Distrito XIV con sede en Tixkokob.

# **ACUERDOS DEL CONSEJO GENERAL DEL IPEPAC**

#### **ACUERDO C.G-042/2010**

PRIMERO. Se aprueba el modelo de Boleta para la elección de Diputados y el modelo de Boleta para la elección de Regidores que se utilizarán en la jornada electoral del día 16 de mayo de 2010, mismos que se anexan al presente Acuerdo formando parte integral del mismo.

SEGUNDO. Se aprueban los modelos de las actas y formatos de documentación electoral para la elección de Diputados y Regidores a utilizarse en la jornada electoral del día 16 de mayo de 2010, mismos que se anexan al presente Acuerdo formando parte integral del mismo.

#### **ACUERDO C.G-043/2010**

PRIMERO.- Se ordena a la Junta General Ejecutiva disponer lo conducente para la impresión de las boletas electorales, así como las actas electorales, y la documentación electoral aprobadas por este Órgano Electoral mediante el Acuerdo C.G.- 042/2010, atendiendo a lo establecido en el Acuerdo C.G 040/2010 aprobado en sesión extraordinaria de fecha 3 de marzo del presente año.

SEGUNDO.- Se instruye a la Junta General Ejecutiva para que a través de la Dirección Ejecutiva de Procedimientos Electorales y Participación Ciudadana del Instituto, proporcione al Comité de Adquisiciones y Arrendamiento de Bienes Muebles e Inmuebles y de Contratación de Servicios del Instituto de Procedimientos Electorales y Participación Ciudadana del Estado de Yucatán, tomando en consideración el total del padrón electoral señalado en el considerando 17 y el punto siguiente del presente Acuerdo, la cantidad de boletas electorales que deben imprimirse por cada sección electoral, en ambas elecciones.

TERCERO.- Se ordena la impresión de ocho boletas de cada elección, por cada posible casilla a instalarse, en adición al número de boletas que se determinen, de acuerdo al padrón electoral, con corte al día 31 de enero del año en curso, señalado en el considerando 17 a fin de que los representantes de los partidos políticos puedan ejercer su derecho a votar, de conformidad con lo establecido en el artículo 241 de la Ley de Instituciones y Procedimientos Electorales del Estado de Yucatán.

#### **ACUERDO C.G-076/2010**

PRIMERO.- Se aprueban los formatos de los nombramientos de Representantes Generales y ante las Mesas Directivas de Casilla, de Partidos Políticos, que podrán fungir como tales durante la Jornada Electoral del día 16 de mayo del año en curso, mismos que se anexan al presente Acuerdo formando parte integral del mismo y que deberán contener todos y cada uno de los siguientes datos:

- I.- Denominación del partido político;
- II.- Nombre del representante;
- III.- Indicación de su carácter de propietario o suplente:

IV.- Distrito electoral, municipio, número y tipo de casilla en que actuarán, con excepción de los nombramientos de representantes generales que no contendrán el número y tipo de casilla;

- V .- Domicilio del representante;
- VI.- Clave de la Credencial para Votar:
- VII .- Firma del representante;
- VIII.- Lugar y fecha de expedición; y,

IX.- Firma del titular del órgano de representación en el Estado del partido político, que haga el nombramiento.

Página22

#### **ACUERDO C.G.-077/2010**

PRIMERO. Se aprueban las solicitudes para los observadores electorales que participarán en las elecciones a celebrarse el próximo día 16 de mayo de 2010, en el Estado de Yucatán, de los 1247 ciudadanos y ciudadanas, mencionados en el considerando 15 del presente Acuerdo.

SEGUNDO. Se ordena la expedición de las acreditaciones como observadores electorales correspondientes, a todos y cada uno de los 1247 ciudadanos y ciudadanas, cuyos nombres obran en el cuerpo del presente Acuerdo.

TERCERO. Para el caso del Ciudadano extranjero que solicitó su acreditación, esta le será entregada al momento en que acredite debidamente su calidad migratoria la Dirección Ejecutiva de Capacitación Electoral y Formación Profesional de este Instituto, debiendo exhibir la autorización migratoria correspondiente.

#### **ACUERDO C.G-078/2010**

PRIMERO. Se aprueba la lista de las ciudadanas y los ciudadanos que integrarán las Mesas Directivas de Casillas y que fungirán durante la jornada electoral del día 16 de mayo de 2010, misma que se anexa al presente Acuerdo formando parte integral del mismo.

SEGUNDO. Se instruye a la Secretaría Ejecutiva, a fin de que realice lo conducente, para que el cuarto domingo del mes de abril del año en curso, sean publicadas en cuando menos dos periódicos de circulación diaria en el Estado de Yucatán las listas de ubicación e integración de las mesas directivas de casillas, debiendo numerarlas progresivamente y agruparlas en los distritos electorales correspondientes, con los nombres de los funcionarios que las integren.

#### **ACUERDO C.G.-085/2010**

PRIMERO. Las boletas a utilizarse en las elecciones de Diputados y Regidores de los Ayuntamientos durante el día de la jornada electoral del 16 de mayo de 2010 podrán firmarse exclusivamente al reverso, de acuerdo a los pasos establecidos en el siguiente procedimiento:

L A solicitud de algún representante de partido político, la cual solo podrá ser realizada desde el inicio de la instalación de la casilla y hasta antes de que comience la recepción del sufragio.

Las boletas podrán ser firmadas, exclusivamente al reverso por uno de los representantes de cualquier partido político acreditado ante la mesa directiva de casilla, el cual será designado por sorteo, de entre los representantes de partidos políticos presentes, pudiendo firmarlas por tantos de modo que dicha actividad no obstaculice el desarrollo de la votación.

П. En el supuesto de que el representante del partido político que resultare seleccionado en el sorteo, se negare a firmar las boletas, el representante partidista que hava solicitado la firma tendrá ese derecho.

Ш. La firma de las boletas electorales se realizará en todos los casos de manera autógrafa por un representante partidista y bajo la supervisión del escrutador de la mesa directiva de casilla, quedando estrictamente prohibido usar cualquier leyenda, marca o sello que hiciera alusión a un partido político.

IV. La falta de firma en las boletas en ningún caso será motivo para anular los sufragios recibidos.

V. En el caso de que se determine la firma de las boletas electorales, se deberá indicar con una "X" en el apartado correspondiente del acta de la jornada electoral, el emblema del Partido Político cuyo representante las firmó.

#### DEL CÓDIGO ELECTORAL DEL ESTADO **DE YUCATÁN**

**TÍTULO TERCERO DE LA JORNADA ELECTORAL** 

#### **CAPITULO PRIMERO** DE LA INSTALACIÓN Y APERTURA DE **CASTLLAS**

En virtud de que subsisten todos los plazos y términos relativos al proceso electoral que contempla el Código Electoral del Estado de Yucatán, abrogado; únicamente para la elección del 16 de mayo de 2010, de acuerdo con el Artículo Quinto Transitorio de la Ley de Instituciones y Procedimientos Electorales, en ésta edición transcribimos artículos de ambas leyes que tienen que ver con la jornada electoral.

Artículo 198.- Durante el día de la elección se levantará el acta de la jornada electoral, que contendrá los datos comunes a todas las elecciones y las actas relativas al escrutinio y cómputo de cada una de las elecciones.

El tercer domingo de mayo del año de la elección, a las 7:00 horas, los ciudadanos Presidente, Secretario y Escrutador de las mesas directivas de casilla, nombrados como propietarios, procederán a la instalación de la casilla en presencia de los representantes de partidos políticos que concurran.

Sequidamente se iniciará el levantamiento del acta de la jornada electoral, llenándose y firmándose el apartado correspondiente a la instalación de la casilla.

Artículo 199 .- De no instalarse la casilla conforme al artículo anterior, se procederá a lo siguiente:

I.- Si a las 7:15 horas no se hubiera presentado alguno o algunos de los funcionarios propietarios, se suplirán los cargos de la siguiente forma:

Si estuviere el Presidente, este designará a los funcionarios necesarios para su integración, recorriendo en primero término y en su caso, el orden para ocupar los cargos de los funcionarios ausentes con los propietarios presentes y habilitando a los suplentes presentes para los faltantes, y en ausencia de los funcionarios designados, de entre los electores que se encuentren en la casilla;

Si no estuviere el Presidente, pero estuviere el Secretario, este asumirá las funciones del Presidente de la casilla y procederá a integrarla en los términos señalados en el inciso anterior;

Si no estuviere el Presidente ni el Secretario, pero estuviere el escrutador, este asumirá las funciones de Presidente y procederá a integrar la casilla de conformidad con lo señalado en el inciso a), y

Si solo estuvieran los suplentes, uno de ellos asumirá las funciones del Presidente, los otros las de Secretario y escrutador, procediendo el primero a instalar la casilla nombrando a los funcionarios necesarios de entre los electores presentes.

II.- Si a las 8:00 horas no se hubiere integrado la mesa directiva de la casilla conforme a la fracción anterior, el Presidente procederá a designar de entre los primeros votantes a quiénes ocuparán dichos cargos;

III.- Si a las 8:00 horas no estuvieren presentes ningún funcionario propietario o suplente, el Consejo Municipal tomará las medidas necesarias. Los nombramientos que se hagan conforme a este artículo, en ningún caso podrán recaer en los representantes de los partidos políticos.

#### DE LA LEY DE INSTITUCIONES Y PROCEDIMIENTOS ELECTORALES **CAPÍTULO II** DE LA VOTACIÓN

Artículo 239 .- Una vez llenada y firmada el acta de la jornada electoral en el apartado correspondiente a la instalación, el Presidente de la mesa anunciará el inicio de la votación. En términos de lo dispuesto en la fracción III, del artículo 185, de esta Lev. la recepción del sufragio de los ciudadanos, no podrá iniciar antes de las 8:00 horas del día de la jornada electoral.

Iniciada la votación no podrá suspenderse sino por causa de fuerza mayor. En este caso, corresponde al Presidente dar aviso de inmediato al Consejo Municipal Electoral correspondiente a través de un escrito en que se dé cuenta de la causa de suspensión de la votación, la hora en que ocurrió y la indicación del número de votantes que al momento habían ejercido su derecho de voto. El escrito de referencia deberá ser firmado por dos testigos, que lo serán preferentemente, los integrantes de la mesa directiva o los representantes de los partidos políticos, coaliciones o de candidatos independientes.

Recibida la comunicación que antecede, el Consejo Municipal Electoral decidirá si se reanuda la votación, para lo cual tomará las medidas que estime necesarias.

Artículo 240.- Los electores votarán en el orden en que se presenten ante la mesa directiva de casilla, debiendo exhibir su credencial para votar.

Los Presidentes de casilla permitirán emitir su voto a aquellos ciudadanos que estando en la lista nominal de electores correspondiente a su domicilio, su credencial para votar contenga errores de seccionamiento.

En el caso referido en el párrafo anterior, los presidentes de casilla, además de identificar a los electores en los términos de esta Ley, se cerciorarán de su residencia en la sección correspondiente por el medio que estimen más efectivo.

Artículo 241 .- La votación se efectuará en la forma siguiente:

I.- El elector entregará al Secretario de la mesa directiva de casilla su Credencial para Votar y una vez comprobado que el elector aparece en las listas nominales correspondientes y que el elector hubiere mostrado la yema de su dedo pulgar derecho para comprobar que no ha ejercido su derecho a votar, el Presidente le entregará, las boletas de las elecciones:

II.- El elector, libremente y en secreto, marcará sus boletas en el espacio correspondiente con cualquier signo o marca que demuestre su voluntad de votar por un partido político, coalición o candidato independiente;

III .- Aquellos electores que no sepan leer o que se encuentren impedidos físicamente para marcar sus boletas, podrán ser asistidos por una persona de su confianza que les acompañe;

IV.- Acto sequido, el elector doblará sus boletas y las depositará en la urna correspondiente, personalmente o en su caso, auxiliado por la persona de su confianza que le asista, y

V.- El Secretario de la casilla anotará la palabra "votó" en la lista nominal correspondiente y procederá a:

Marcar la Credencial para Votar del elector que ha ejercido su derecho de voto; Impregnar con líquido indeleble la yema del dedo pulgar derecho del elector, y Devolver al elector su Credencial para Votar.

#### Del código electoral de Yucatán

Artículo 213.- La votación se cerrará a las 17:00 horas.

Podrá cerrarse antes de la hora fijada en el párrafo anterior, sólo cuando el Presidente y el Secretario certifiquen que hayan votado todos los electores incluidos en la lista nominal correspondiente.